Audio Video IFilter Crack With Keygen 2022 [New]

# [Download](http://evacdir.com/cloak.allspywarefree?ZG93bmxvYWR8a2o3TVRNMU4zeDhNVFkxTkRVeU1qRXhNSHg4TWpVM05IeDhLRTBwSUhKbFlXUXRZbXh2WnlCYlJtRnpkQ0JIUlU1ZA=fascitis.hersey.goldilocks.kayne&QXVkaW8gVmlkZW8gSUZpbHRlcgQXV=overboard)

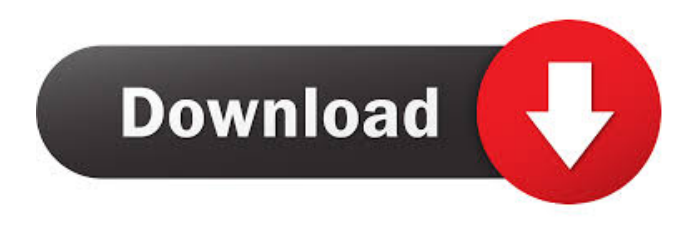

## **Audio Video IFilter License Keygen Download [Win/Mac] (2022)**

 $\hat{A}$ · Index standard ASF audio files (WMA, WMV)  $\hat{A}$ · Index standard ID3 MP3 tags from MP3 files  $\hat{A}$ ·

Perform a content search for multimedia files in your home collection  $\hat{A}$ . Perform a content search with an index of your site or portal visitors  $\hat{A}$ . Provide a content search with personalised results based on your preferences  $\hat{A}$ . Provide personalised content search with a graphical interface  $\hat{A}$ . Provide online search for audio and video files through your website  $\hat{A}$ . Provide powerful content search for your site or portal visitors  $\hat{A}$ · Create a custom content database  $\hat{A}$ · Extract Standard ASF (WMA, WMV) metadata and ID3 tags from MP3 files  $\hat{A}$ . Extract ID3 tags from MP3 and WMA files (and WAV files)  $\hat{A}$ . Perform a search by file name  $\hat{A}$ . Perform a search by tag  $\hat{A}$ . Perform a search by artist  $\hat{A}$ . Perform a search by album  $\hat{A}$ . Perform a search by genre  $\hat{A}$ . Perform a search by composer  $\hat{A}$ . Perform a search by album title  $\hat{A}$ . Perform a search by date  $\hat{A}$ . Provide online search for audio and video files through your website  $\hat{A}$ . Provide content search with a graphical interface  $\hat{A}$ . Perform a search by file type  $\hat{A}$ . Perform a search by content type  $\hat{A}$ . Perform a search with a fuzzy search  $\hat{A}$ . Search for audio and video files in your home collection  $\hat{A}$ . Provide a content search with a custom content database  $\hat{A}$ . Extract ID3 tags from MP3 and WMA files  $\hat{A}$ . Extract audio metadata from MP3 files  $\hat{A}$ . Perform a search by metadata  $\hat{A}$ . Perform a search by artwork  $\hat{A}$ . Perform a search by keywords  $\hat{A}$ . Extract metadata from WMV and WMV files  $\hat{A}$ . Perform a content search with an index of your site or portal visitors  $\hat{A}$ . Perform a content search with personalised results based on your preferences Offline: Audio Video IFilter is a content indexing filter for MP3, WMA and WMV files. The IFilter is compatible with indexing services based on the Microsoft Search technology: Microsoft Indexing Service, Windows Desktop Search, Microsoft SharePoint Portal. Audio Video IFilter extends the services capabilities to index the WMA, WMV, MP3 files and to perform a content search for them. Audio Video IFilter can extract two kinds of text metadata: standard ASF files (WMA, WMV) metadata and ID3

### **Audio Video IFilter Crack [Win/Mac] (Latest)**

Scripted content indexing service for MP3, WMV and WMA files. Get it from: Audio Video IFilter Product Key is a content indexing filter for MP3, WMV and WMA files. The IFilter is compatible with indexing services based on the Microsoft Search technology: Microsoft Indexing Service, Windows Desktop Search, Microsoft SharePoint Portal. Audio Video IFilter extends the services capabilities to index the WMA, WMV, MP3 files and to perform a content search for them. Audio Video IFilter can extract two kinds of text metadata: standard ASF files (WMA, WMV) metadata and ID3 tags from MP3 files. The ID3 tags is the standard de-facto to storing metadata in the MP3 files. Audio Video IFilter with AimAtFile Fast File Search or Windows Desktop Search helps you quickly find music and video files in your home collection. Audio Video IFilter with Microsoft Indexing Service under Internet Information Server or with SharePoint Portal Server lets you provide your site or portal visitors with a powerful search of the multimedia content. KEYMACRO Description: Scripted content indexing service for MP3, WMV and WMA files. Get it from: In this video we will learn about "ListView Information and Item" of Windows Server 2008 and Windows Server

2012. This video will also teach you how to change a list view properties.In this tutorial i will tell you how to change ListView's, ListView's have following properties, - Background color - Item background color - Foreground color - Selection color - Selected text - Selected color - Column header text - List view control template - Group - Items per group - Repeat button - Alternating row background color - Alternating row highlight color - Alignment - Width - Height - Repeat button - Alternating row background color - Alternating row highlight color - Alignment - Width - Height - Repeat button 77a5ca646e

## **Audio Video IFilter [2022-Latest]**

Audio Video IFilter is a content indexing filter for MP3, WMV and WMA files. The IFilter is compatible with indexing services based on the Microsoft Search technology: Microsoft Indexing Service, Windows Desktop Search, Microsoft SharePoint Portal. Audio Video IFilter extends the services capabilities to index the WMA, WMV, MP3 files and to perform a content search for them. Audio Video IFilter can extract two kinds of text metadata: standard ASF files (WMA, WMV) metadata and ID3 tags from MP3 files. The ID3 tags is the standard de-facto to storing metadata in the MP3 files. Audio Video IFilter with AimAtFile Fast File Search or Windows Desktop Search helps you quickly find music and video files in your home collection. Audio Video IFilter with Microsoft Indexing Service under Internet Information Server or with SharePoint Portal Server lets you provide your site or portal visitors with a powerful search of the multimedia content. Home Page: Home Page: License: Standard Edition (MSI): Buy now and install with one click Runtime: Service Interaction: Request: Options: Keyword Search Search Single File Download Image Multi File Search Search Multiple Files Upload Drag & Drop Feature: Filter Supported File Types: Mp3, wmv, wma Support Multiple Filters: Up to 100 users 30 days trial period Free service No hidden costs Support: User forums Please use the following Google Feedback form to report any issues with AimAtFile, or to leave suggestions or requests. Please include the type of issue, version of Windows, operating system, browser type, and any other details you may have that would be useful. WinAllIt's a fast, free and easy-to-use backup software utility that saves your files and settings, plus the apps and customizations you've built into your computer, on a single CD or DVD. The program provides a simple, wizard-driven interface with built-in support for error checking and recovery. You can also use it to back up your printers, scanners and other devices. LFBackupBackup can back up files and folders to

#### **What's New in the Audio Video IFilter?**

Audio Video IFilter uses the AimAtFile Fast File Search or the Windows Desktop Search capabilities of Windows XP to index your entire music and video collection in the local index store of Windows. Windows Desktop Search uses the Windows Search engine for indexing the music and video files. AimAtFile Fast File Search uses the AIFC Search and Media Files application for indexing the music and video files. Features: • Supports audio and video files in MP3, WMA, WMV, AAC, OGG and MP2 format. • Supports ID3 tags in WMA, WMV, MP3 and AAC format. • Supports ASF files in WMA and WMV format. • Supports files from media players and compact disc players. • Supports playback of music and video files with the help of the

Windows Media Player. • Supports launching the Windows Media Player after indexing and indexing of the files. • Supports file renaming in Windows Explorer. • Supports searching the indexed files with Windows Desktop Search. • Supports indexing of the files with the Microsoft Indexing Service. • Supports indexing of the files with the Windows Search engine. • Supports the merging of multiple indexing services. • Supports access to the indexing service via the Internet. • Supports filtering of the indexed audio and video files with the Audio Video IFilter. Requirements: • Windows XP or newer. • Microsoft Search 2005 Service Pack 1 or newer. • Microsoft Indexing Service 2005 Service Pack 1 or newer. • Windows Desktop Search 2005 Service Pack 1 or newer. • Microsoft SharePoint Portal Server 2005 Service Pack 1 or newer. Installation: 1. If you want to install Audio Video IFilter on the hard drive of a computer, install Microsoft Search on the hard drive and the Microsoft Search service on the computer. 2. If you want to install Audio Video IFilter on the floppy disk, run the setup.exe file. The setup will check for the presence of the following services: Microsoft Indexing Service 2005 Service Pack 1 or newer and Windows Desktop Search 2005 Service Pack 1 or newer and Microsoft SharePoint Portal Server 2005 Service Pack 1 or newer. If all of the services are present, the installation will begin. Running: 1. Start the Audio Video IFilter with the Start menu or from the Windows desktop and launch the Windows Media Player to play the file. 2. Start the Windows Desktop Search and press Ctrl+T to search. 3. Start the Windows Search, press Ctrl+T to search. Usage: 1. Click the Add button. 2. Open the selected files. The selected files will be indexed for you and displayed in the left part of the Audio Video IFilter window. 3. Check the boxes to exclude the files from the indexing or filtering. 4. Click the button to open the windows for removing unwanted tags.

# **System Requirements For Audio Video IFilter:**

Mac OS X 10.8 and above Windows 7 and above Requires a web browser For more information, you can visit the official websiteQ: Python insert into a list I have a list of tuples and would like to know what the best way to append to this list is. For example I have a list: list  $=[('5', 'John'), ('20', 'Alex'), ('10', 'Bob')]$  And I would like to append something like (2, 'Joe') to the list and

Related links:

<https://www.nalabagam.com/chaotica-portable-6-20-crack-lifetime-activation-code-3264bit/> [https://kansabook.com/upload/files/2022/06/xkRL5EqDEdALu6WRvmG7\\_06\\_87288d7ca576d5b0db653d04](https://kansabook.com/upload/files/2022/06/xkRL5EqDEdALu6WRvmG7_06_87288d7ca576d5b0db653d0432c7e184_file.pdf) [32c7e184\\_file.pdf](https://kansabook.com/upload/files/2022/06/xkRL5EqDEdALu6WRvmG7_06_87288d7ca576d5b0db653d0432c7e184_file.pdf) [http://www.ubom.com/upload/files/2022/06/rVZnwjwgv3hyMRfSdPH6\\_06\\_87288d7ca576d5b0db653d0432](http://www.ubom.com/upload/files/2022/06/rVZnwjwgv3hyMRfSdPH6_06_87288d7ca576d5b0db653d0432c7e184_file.pdf) [c7e184\\_file.pdf](http://www.ubom.com/upload/files/2022/06/rVZnwjwgv3hyMRfSdPH6_06_87288d7ca576d5b0db653d0432c7e184_file.pdf) <https://www.solinf.info/wp-content/uploads/2022/06/odakval.pdf> <https://mhealthtechsolutions.com/2022/06/06/secure-memo-crack-download/> <http://domainmeans.com/?p=2866> <http://www.panayideswood.com/rider-in-the-strom-crack-keygen-download-pcwindows-updated/> [https://socialtak.net/upload/files/2022/06/cxV2d6Dei995s7vrvsuW\\_06\\_87288d7ca576d5b0db653d0432c7e18](https://socialtak.net/upload/files/2022/06/cxV2d6Dei995s7vrvsuW_06_87288d7ca576d5b0db653d0432c7e184_file.pdf) [4\\_file.pdf](https://socialtak.net/upload/files/2022/06/cxV2d6Dei995s7vrvsuW_06_87288d7ca576d5b0db653d0432c7e184_file.pdf) <http://simmico.ca/wp-content/uploads/2022/06/marfine.pdf> [https://www.kythiraika.gr/wp-content/uploads/2022/06/AMP\\_WinOFF.pdf](https://www.kythiraika.gr/wp-content/uploads/2022/06/AMP_WinOFF.pdf)